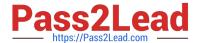

# **DP-500**<sup>Q&As</sup>

Designing and Implementing Enterprise-Scale Analytics Solutions Using Microsoft Azure and Microsoft Power BI

# Pass Microsoft DP-500 Exam with 100% Guarantee

Free Download Real Questions & Answers **PDF** and **VCE** file from:

https://www.pass2lead.com/dp-500.html

100% Passing Guarantee 100% Money Back Assurance

Following Questions and Answers are all new published by Microsoft
Official Exam Center

- Instant Download After Purchase
- 100% Money Back Guarantee
- 365 Days Free Update
- 800,000+ Satisfied Customers

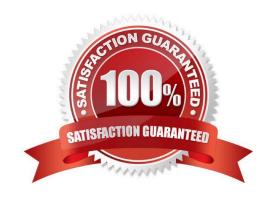

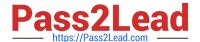

#### **QUESTION 1**

You are optimizing a Power BI data model by using DAX Studio.

You need to capture the query events generated by a Power BI Desktop report.

What should you use?

A. the DMV list

B. a Query Plan trace

C. an All Queries trace

D. a Server Timings trace

Correct Answer: C

#### **QUESTION 2**

#### **DRAG DROP**

You are using DAX Studio to query an XMLA endpoint.

You need to identify the duplicate values in a column named Email in a table named Subscription.

How should you complete the DAX expression? To answer, drag the appropriate values to the targets. Each value may be used once, more than once. may need to drag the split bar between panes or scroll to view content.

NOTE: Each correct selection is worth one point.

Select and Place:

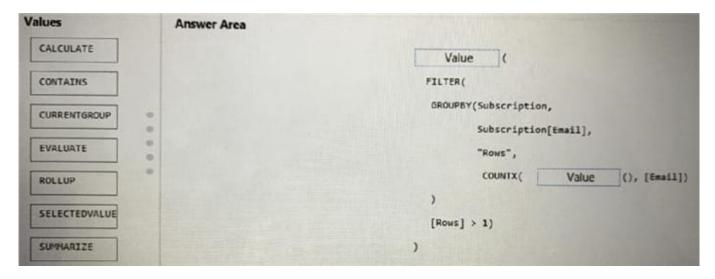

Correct Answer:

2023 Latest pass2lead DP-500 PDF and VCE dumps Download

| Values        | Answer Area |                               |
|---------------|-------------|-------------------------------|
| CALCULATE     |             | CONTAINS (                    |
|               |             | FILTER(                       |
| CURRENTGROUP  |             | GROUPBY(Subscription,         |
| CORRENTOROUP  |             | Subscription[Email],          |
|               | 0           | "Rows",                       |
| ROLLUP        | •           | COUNTX( EVALUATE (), [Email]) |
|               |             | )                             |
| SELECTEDVALUE |             | [Rows] > 1)                   |
| SUMMARIZE     |             | )                             |

#### **QUESTION 3**

You plan to modify a Power BI dataset.

You open the Impact analysis panel for the dataset and select Notify contacts.

Which contacts will be notified when you use the Notify contacts feature?

A. any users that accessed a report that uses the dataset within the last 30 days

B. the workspace admins of any workspace that uses the dataset

C. the Power BI admins

D. all the workspace members of any workspace that uses the dataset

Correct Answer: B

#### **QUESTION 4**

You have a Power BI Premium capacity.

From the Power BI Premium Capacity Metrics app, you discover the following:

There is insufficient CPU to execute dataset refreshes.

Out-of-memory throttling occurs when the dataset is waiting.

You need to recommend a solution to resolve the performance issues.

Solution: You move the datasets to a larger capacity.

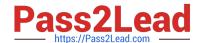

https://www.pass2lead.com/dp-500.html 2023 Latest pass2lead DP-500 PDF and VCE dumps Download

| Does this meet the goal?                                                                                                    |
|----------------------------------------------------------------------------------------------------|
| A. Yes                                                                                                    |
| B. No                                                                                                    |
| Correct Answer: B                                                                                                    |
|                                                                                                    |
|                                                                                                    |
| QUESTION 5                                                                                                    |
| You need to recommend a solution to ensure that sensitivity labels are applied. The solution must minimize administrative effort. Which three actions should you include in the recommendation? Each correct answer presents part of the solution. |
| NOTE: Each correct selection is worth one point.                                                                                                    |
| A. From the Power BI Admin portal, set Allow users to apply sensitivity labels for Power BI content to Enabled.                                                                                                    |
| B. From the Power Bl Admin portal, set Apply sensitivity labels from data sources to their data in Power Bl to Enabled.                                                                                                    |
| C. In SQLDW. apply sensitivity labels to the columns in the Customer and CustomersWithProductScore tables.                                                                                                    |
| D. In the Power BI datasets, apply sensitivity labels to the columns in the Customer and CustomersWithProductScore tables.                                                                                                    |
| E. From the Power Bl Admin portal, set Make certified content discoverable to Enabled.                                                                                                    |
| Correct Answer: ABC                                                                                                    |
|                                                                                                    |
|                                                                                                    |
| QUESTION 6                                                                                                    |
| You need to use Power BI to ingest data from an API. The API requires that an API key be passed in the headers of the request. Which type of authentication should you use?                                                                        |
| A. organizational account                                                                                                    |
| B. Basic                                                                                                    |
| C. Web API                                                                                                    |
| D. Anonymous                                                                                                    |
| Correct Answer: C                                                                                                    |
| https://learn.microsoft.com/en-us/power-query/connector-authentication#select-an-authentication-method                                                                                                    |

# **QUESTION 7**

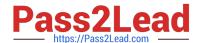

2023 Latest pass2lead DP-500 PDF and VCE dumps Download

You have an Apache Spark notebook that contains PySpark code and is used to explore data in an Azure Synapse Analytics workspace.

You need to create data visualizations in the notebook by using built-in libraries.

Which two libraries can you use? Each correct answer presents a complete solution.

NOTE: Each correct selection is worth one point.

- A. Gleam
- B. Plotly
- C. Seaborn
- D. Matplotlib

Correct Answer: CD

https://learn.microsoft.com/en-us/azure/synapse-analytics/spark/apache-spark-data-visualization-tutorial#visualize-data

#### **QUESTION 8**

#### **HOTSPOT**

You are building a Power BI dataset that contains a table named Calendar. Calendar contains the following calculated column.

pfflag = IF(\\'Calendar\\'[Date]

You need to create a measure that will perform a fiscal prior year-to-date calculation that meets the following requirements:

Returns the fiscal prior year-to-date value for [sales Amount]

Uses a fiscal year end of June 30

Produces no result for dates in the future

How should you complete the DAX expression? To answer, select the appropriate options in the answer area.

NOTE: Each correct selection is worth one point.

Hot Area:

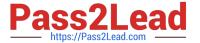

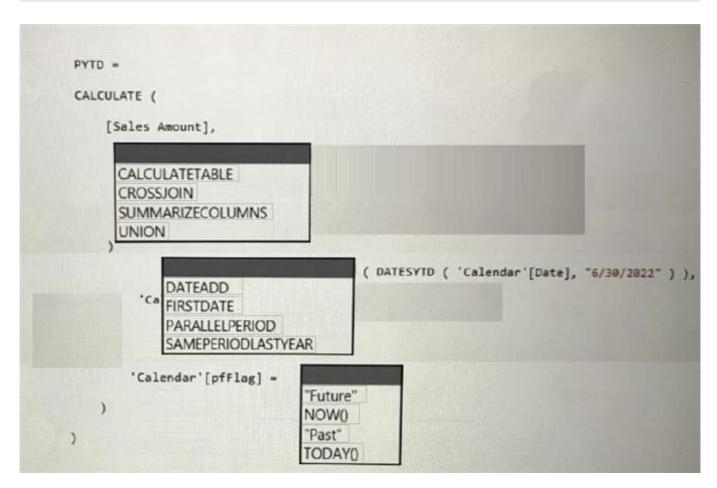

Correct Answer:

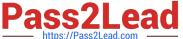

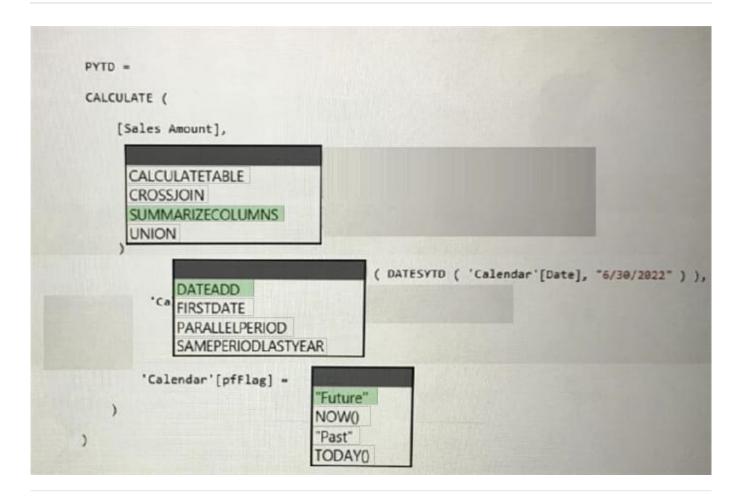

#### **QUESTION 9**

#### **DRAG DROP**

You plan to create a Power BI report that will use an OData feed as the data source. You will retrieve all the entities from two different collections by using the same service root

The OData feed is still in development. The location of the feed will change once development is complete.

The report will be published before the OData feed development is complete.

You need to minimize development effort to change the data source once the location changes.

Which three actions should you perform in sequence? To answer, move the appropriate actions from the list of actions to the answer area and arrange them in the correct order.

Select and Place:

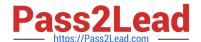

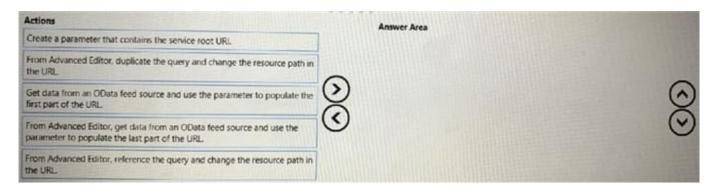

#### Correct Answer:

| Actions                                                                            |   | Answer Area                                                                                                    |   |
|------------------------------------------------------------------------------------|---|----------------------------------------------------------------------------------------------------|---|
| Create a parameter that contains the service root URI.                             |   | From Advanced Editor, duplicate the query and change the resource path in the URL.                                  |   |
|                                                                                    | 0 | Get data from an OData feed source and use the parameter to populate the first part of the URL.                     | 0 |
|                                                                                    | 0 | From Advanced Editor, get data from an OData feed source and use the parameter to populate the last part of the URL | 0 |
| From Advanced Editor, reference the query and change the resource path in the URL. |   |                                                                                                    |   |

#### **QUESTION 10**

The new process for deploying Power BI reports and datasets to the User Experience workspace must ensure that the datasets point to the lake database to which the relevant dataset is deployed. The views in each lake database must present the data in a tabular format.

You need to meet the technical requirements for deploying reports and datasets to the User Experience workspace.

What should you do?

- A. From the Corporate Data Models and User Experience workspaces, select Allow contributors to update the app.
- B. From the Corporate Data Models and User Experience workspace, set License mode to Premium per user.
- C. From the Tenant settings, set Allow specific users to turn on external data sharing to Enable.
- D. From the Developer settings, set Allow service principals to use Power BI APIs to Enable.

Correct Answer: D

#### **QUESTION 11**

HOTSPOT

2023 Latest pass2lead DP-500 PDF and VCE dumps Download

You have an Azure Data Lake Storage Gen 2 container that stores more than 300,000 files representing hourly telemetry data. The data is organized in folders by the year, month, and day according to when the telemetry was captured.

You have the following query in Power Query Editor.

```
let
   Source = AzureStorage.Blobs("https://tmppbie01.blob.core.windows.net/logs/"),
   Filtered = Table.SelectRows(Source, each Text.StartsWith([Name], "2019/12/")
        and [Extension] = ".csv"),
   Transformed = Table.AddColumn(Filtered, "Transformed", each TransformFiles([Content]]),
   Limited = Table.SelectColumns(Transformed, "Transformed"),
   Expanded = Table.ExpandTableColumn(Limited, "Transformed", {"Date", "Name", "Activity"}),
   Final = Table.TransformColumnTypes(Expanded,
   {{"Date", type date}, {"Name", type text}, {"Activity", type text}})
in
   Final
```

For each of the following statements, select Yes if the statement is true. Otherwise, select No. NOTE: Each correct selection is worth one point

Hot Area:

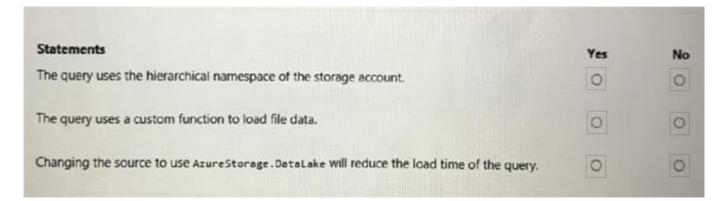

#### Correct Answer:

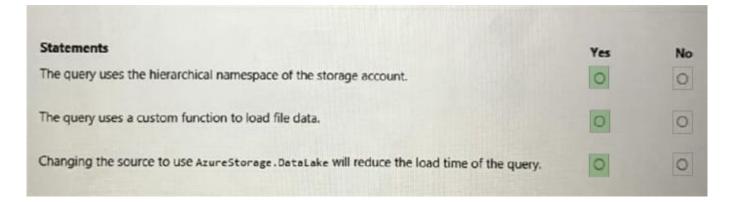

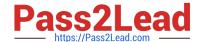

2023 Latest pass2lead DP-500 PDF and VCE dumps Download

#### **QUESTION 12**

You have a Power BI dataset named Datasetl.

In Dataset1, you currently have 50 measures that use the same time intelligence logic.

You need to reduce the number of measures, while maintaining the current functionality.

Solution: From DAX Studio, you write a query that uses grouping sets.

Does this meet the goal?

A. Yes

B. No

Correct Answer: B

#### **QUESTION 13**

You have a deployment pipeline for a Power BI workspace. The workspace contains two datasets that use import storage mode.

A database administrator reports a drastic increase in the number of queries sent from the Power Bi service to an Azure SQL database since the creation of the deployment pipeline.

An investigation into the issue identifies the following:

One of the datasets is larger than 1 GB and has a fact table that contains more than 500 million rows. When publishing dataset changes to development, test, or production pipelines, a refresh is triggered against the entire dataset.

You need to recommend a solution to reduce the size of the queries sent to the database when the dataset changes are published to development, test, or production.

What should you recommend?

- A. Request the authors of the deployment pipeline datasets to reduce the number of datasets republished during development.
- B. In the dataset, delete the fact table.
- C. Configure the dataset to use a composite model that has a DirectQuery connection to the fact table.
- D. From Capacity settings in the Power Bi Admin portal, reduce the Max Intermediate Row Set Count setting.

Correct Answer: C

Previously in Power BI Desktop, when you used a DirectQuery in a report, no other data connections, whether DirectQuery or import, were allowed for that report. With composite models, that restriction is removed. A report can seamlessly include data connections from more than one DirectQuery or import data connection, in any combination you choose.

The composite models capability in Power BI Desktop consists of three related features:

\*

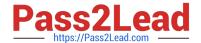

2023 Latest pass2lead DP-500 PDF and VCE dumps Download

Composite models: Allows a report to have two or more data connections from different source groups, such as one or more DirectQuery connections and an import connection, two or more DirectQuery connections, or any combination thereof.

| *                                                                                              |  |
|------------------------------------------------------------------------------------------------|--|
| Etc.                                                                                           |  |
| Reference: https://docs.microsoft.com/en-us/power-bi/transform-model/desktop-composite- models |  |
|                                                                                                |  |

#### **QUESTION 14**

You are using a Python notebook in an Apache Spark pool in Azure Synapse Analytics. You need to present the data distribution statistics from a DataFrame in a tabular view. Which method should you invoke on the DataFrame?

A. summary

B. explain

C. cov

Correct Answer: A

D. corr

#### **QUESTION 15**

You have the Power BI data model shown in the exhibit. (Click the Exhibit tab.) Users indicate that when they build reports from the data model, the reports take a long time to load.

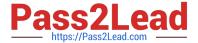

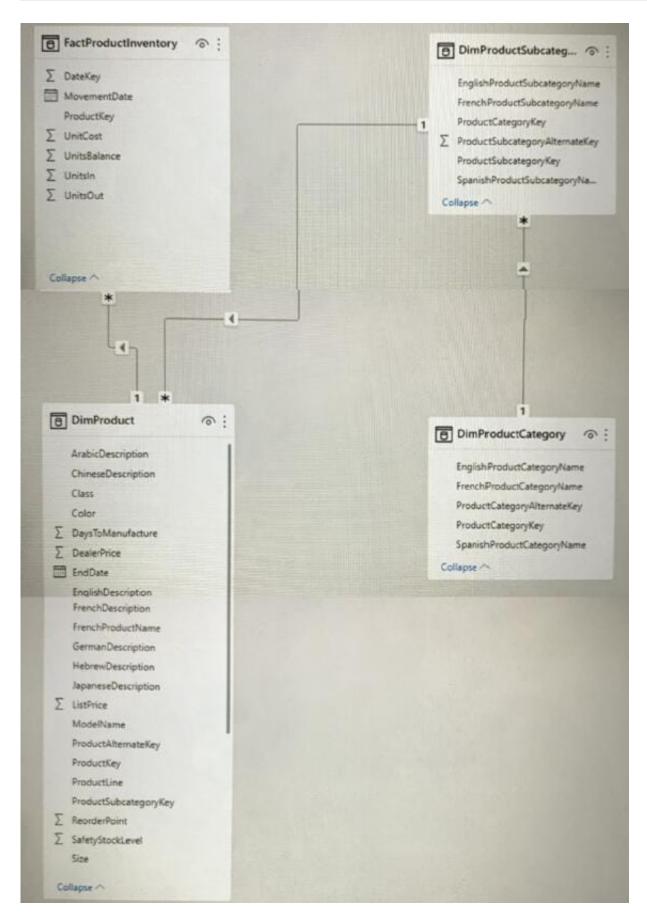

You need to recommend a solution to reduce the load times of the reports.

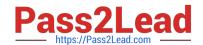

# https://www.pass2lead.com/dp-500.html 2023 Latest pass2lead DP-500 PDF and VCE dumps Download

Solution: You recommend normalizing the data model.

Does this meet the goal?

A. Yes

Correct Answer: B

B. No

DP-500 VCE Dumps DP-500 Practice Test DP-500 Study Guide